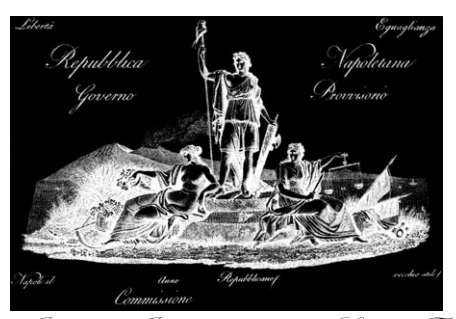

Istituto Italiano per gli Studi Filosofici

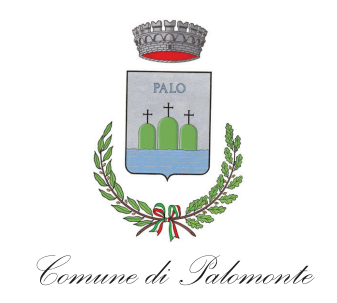

**30 Gennaio 2015** 

## **AVVISO IMPORTANTE**

A causa dell'allerta meteo diffusa dalla Protezione Civile Campania, a scopo precauzionale l'appuntamento di domani mattina dell'Acropoli dei Giovani 1° Presidio Palomonte: "Miti ed eroi della Rivoluzione Napoletana del 1799 tra storia e cinema", previsto per le ore 10:00 presso l'Aula Consiliare del Comune di Palomonte via A. Massa 1, è stato RINVIATO A DATA DA DESTINARSI.

Per qualunque ulteriore informazione:

Assessore Diego Famularo: famularodiego@tiscali.it

Elisa Panza (referente organizzativa Amici della Biblioteca): 339/3003657 Dott. Bianca Desideri (responsabile scientifico-organizzativo Acropoli dei Giovani IISF): 347/8139937

Istituto Italiano Studi Filosofici: www.iisf.it: Comune di Palomonte: www.comune.palomonte.sa.it: E-mail: amicidellabibliotecapalomonte@gmail.com FB: Amici della Biblioteca Palomonte